## <<Microsoft SQL Server>>

<< Microsoft SQL Server 2005 Reporting Services  $\qquad \qquad \Rightarrow$ 

- 13 ISBN 9787302172819
- 10 ISBN 7302172811

出版时间:2008-5

页数:624

PDF

http://www.tushu007.com

<<Microsoft SQL Server>>

Brian Reporting Services

# <<Microsoft SQL Server>>

## $,$  tushu007.com

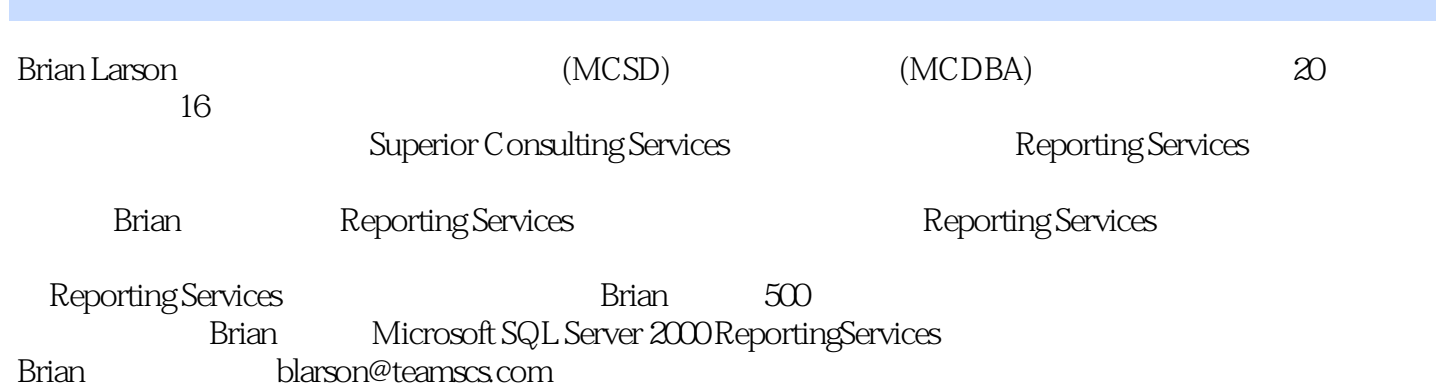

### <<Microsoft SQL Server>>

 $1 \hspace{1.5cm} 1.1 \hspace{1.5cm} 1.1.1 \hspace{1.5cm} 1.1.2$ 1.1.3 Microsoft Reporting Services 1.2 1.2 1.2.1 1.2.2 1.2.3 Report Designer 1.3 1.3.1 Report Server 1.3.2 报表交付 1.4 一试身手 第2章 安装Reporting Services 2.1 安装准备 2.1.1 Reporting Services 2.1.2 Reporting Services 2.1.3 Reporting Services  $21.4$   $21.5$   $22$   $221$   $SQL$  Server 2005 2.2.2 Reporting Server 23 2.31 2.3.2  $\degree$  $\frac{233}{1603}$  2.3.4 2755 2.3.5 2.4 3 SQL Server 3.1 3.1.1 3.1.2 32 Galactic Delivery Scrvices 33 34 始制作报表 第4章 报表入门:利用报表向导 4.1 第一个报表 4.2 交互式的表报表 4.3 创建  $44 \t\t\t 45 \t\t 5$  5  $51 \t\t 52$  $53 \t 54 \t 6$ 6.1.1 Fuel Price 6.1.2 Fuel Price 2 6.1.3 Business Type Distribution  $61.4$  Days in Maintenance  $62$   $62$   $621$  Conference Nametags  $622$ Conference Place Card 6.2.3 Rate Sheet RepOn 6.3 2 7.1  $\ldots$   $\ldots$   $\ldots$  7.2 7.3 7.31 7.31 Employee List报表 7.3.2 Employee Mailing Labels报表 7.3.3 Overtime报表 7.4 知其所以然 7.5 Safe Source 7.6 8.1 8.1 8.1.1 8.1.1 8.1.1 Delivery Status 8.1.2 Lost Delivery 8.1.3 Customer List 8.1.4 Payroll Checks报表 8.1.5 WeatheReport报表 8.1.6 Delivery Analysis报表 8.2 报表的嵌套 8.2.1 Employee Evaluation 8.2.2 Invoice 83 and 8.3.1 Invoice Front End  $832$  Transport Monitor  $84$   $85$   $8$  $9.1$  9.2  $9.2$ TIFF 9.22Adobe PDF 9.23Web 9.24 Excel<br>
9.2.5 9.26 9.26 9.31 9.31 9.2.4 9.2.4 Excel 9.2.5 5 9.2.6 HTML 9.3 9.3.1 CSV 9.3.2 XML 9.4 and  $9.4$  9.9 and  $10$  Peport Manager 10.1 10.2 10.2 **10.2** 10.2.1 Report Designer 10.2.2 Report Manager 10.2.3 Report Manager 10.2.4 用.NET程序集上传报表 10.2.5 在Report Server中修改报表 10.3 管理文件夹项 10.3.1 在文  $1032$   $1033$   $104$  " 10.4.1 10.4.2 10.5 Report Manager 10.6 Report Server 10.7 10.8 11 SQL Server 11.1 11.1.1 11.1.2 11.2 11.3 11.3 11.31  $11.32$   $11.33$   $11.4$  $11.4.1$  11.4.2  $11.4.3$  11.5  $11.5$  11.5.1  $11.52$  "  $11.53$ "  $11.6$ 11.7 11.02 Reporting Services 12.1 Report Manager Reporting Services 12.1.1 URL 12.1.2 Web 12.1.3 " 12.1.4 SharePoint Web  $12.1.5$  Reporting Services 12.2 a 12.2.1  $12.2$  $12.22$  12.2.3  $12.23$ 义安全性扩展 12.2.5 使用自定义安全性扩展 12.2.6 其他扩展 12.3 实践经验 12.3.1  $12.32$  12.4 A R Web C D

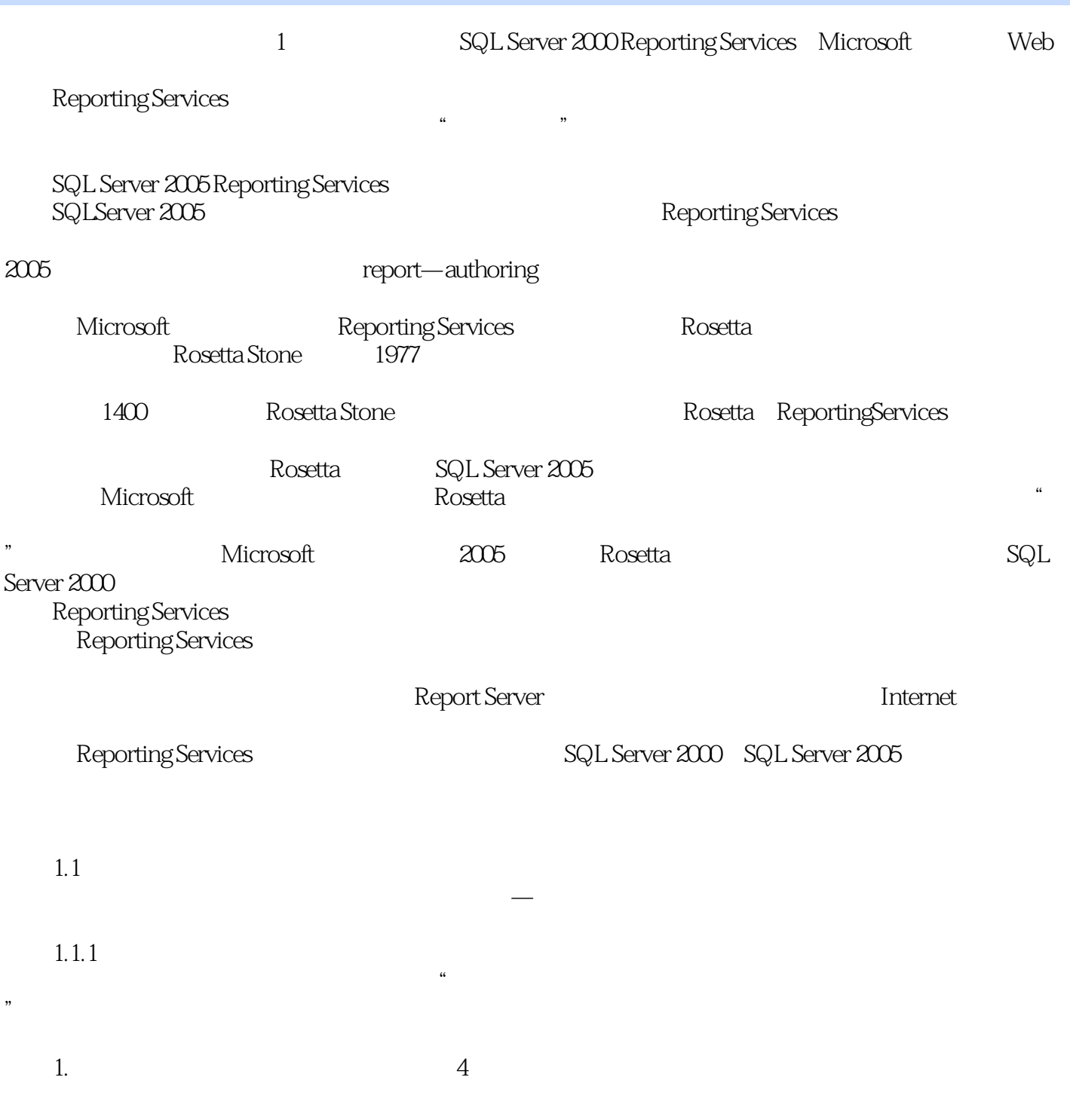

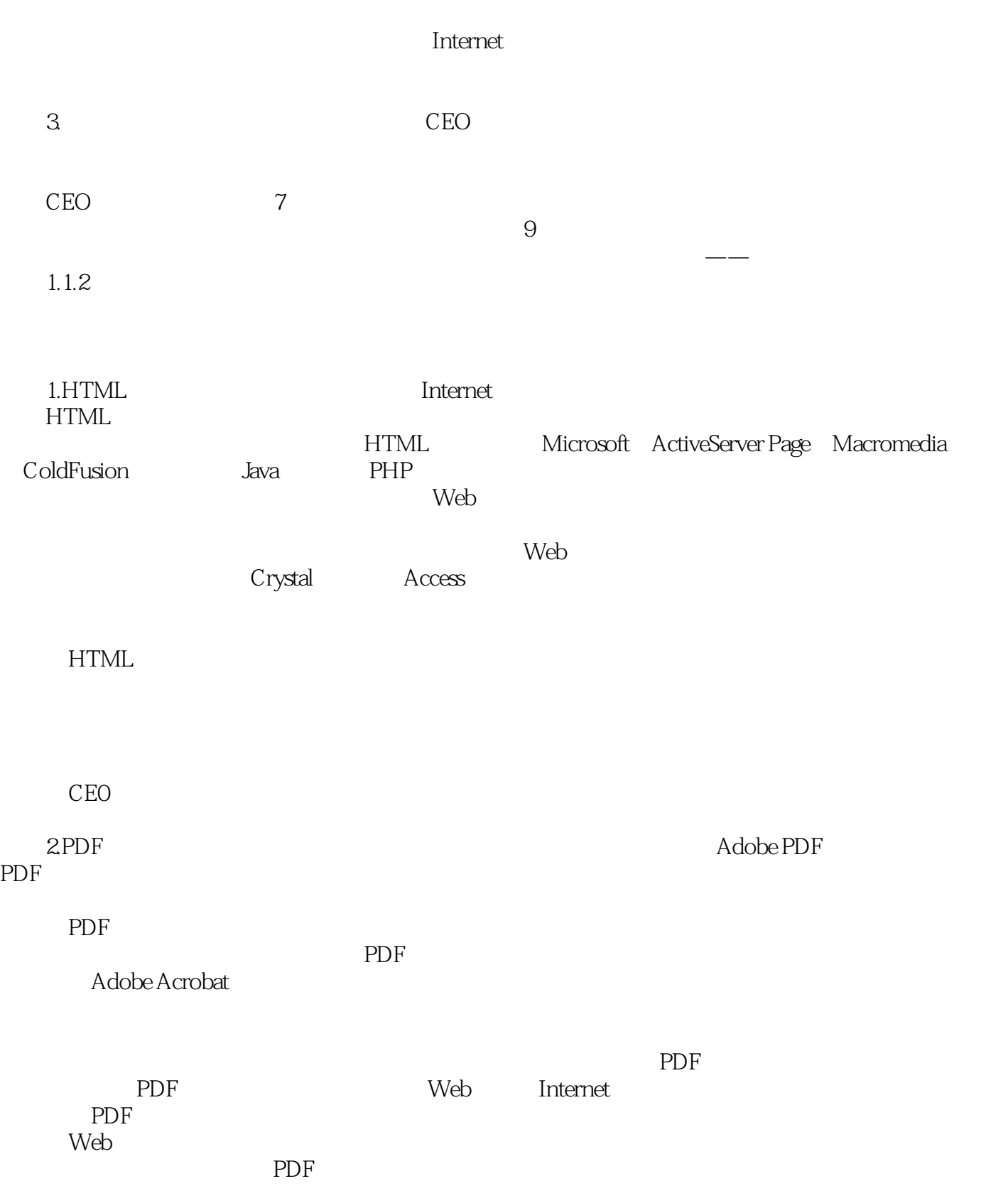

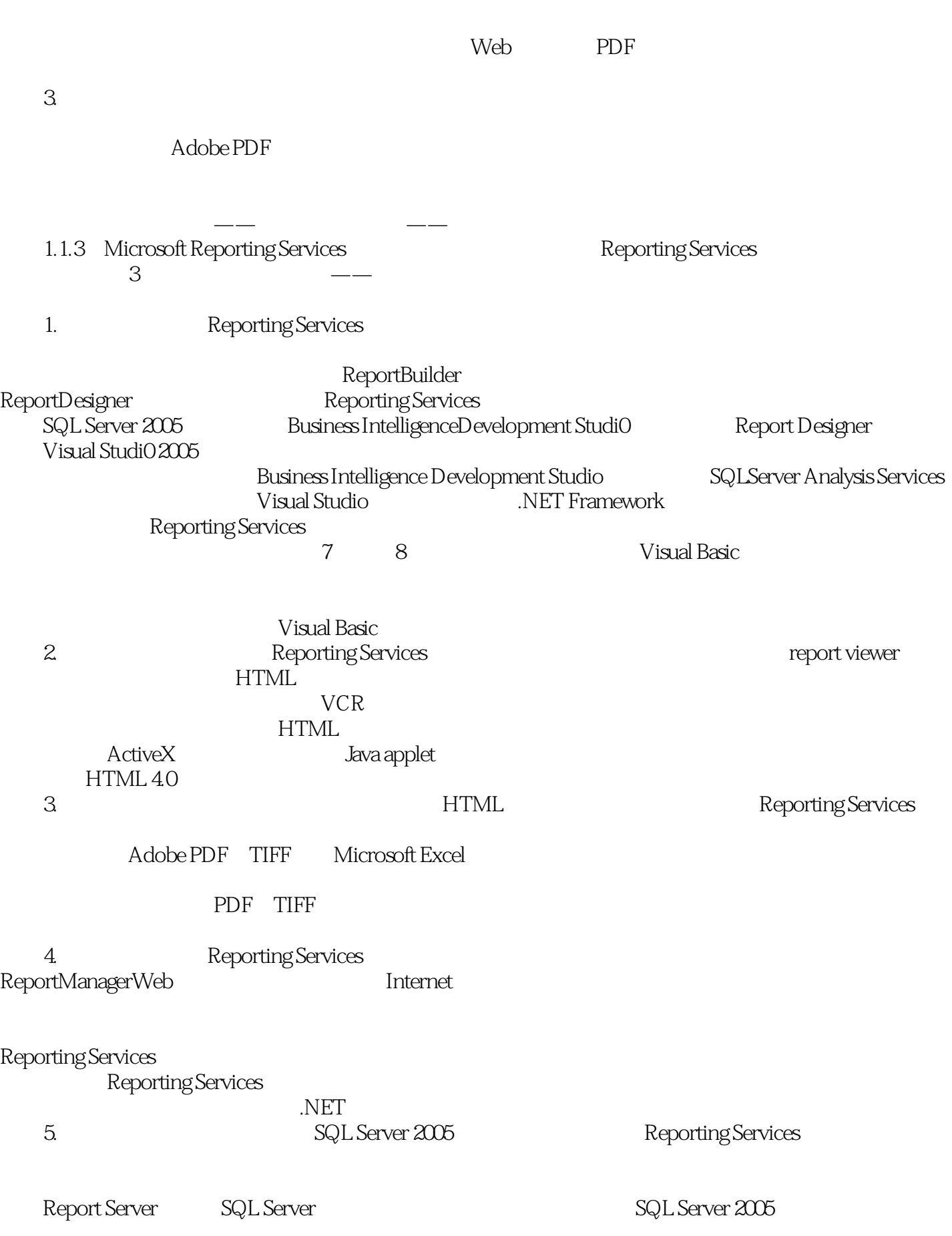

## <<Microsoft SQL Server>>

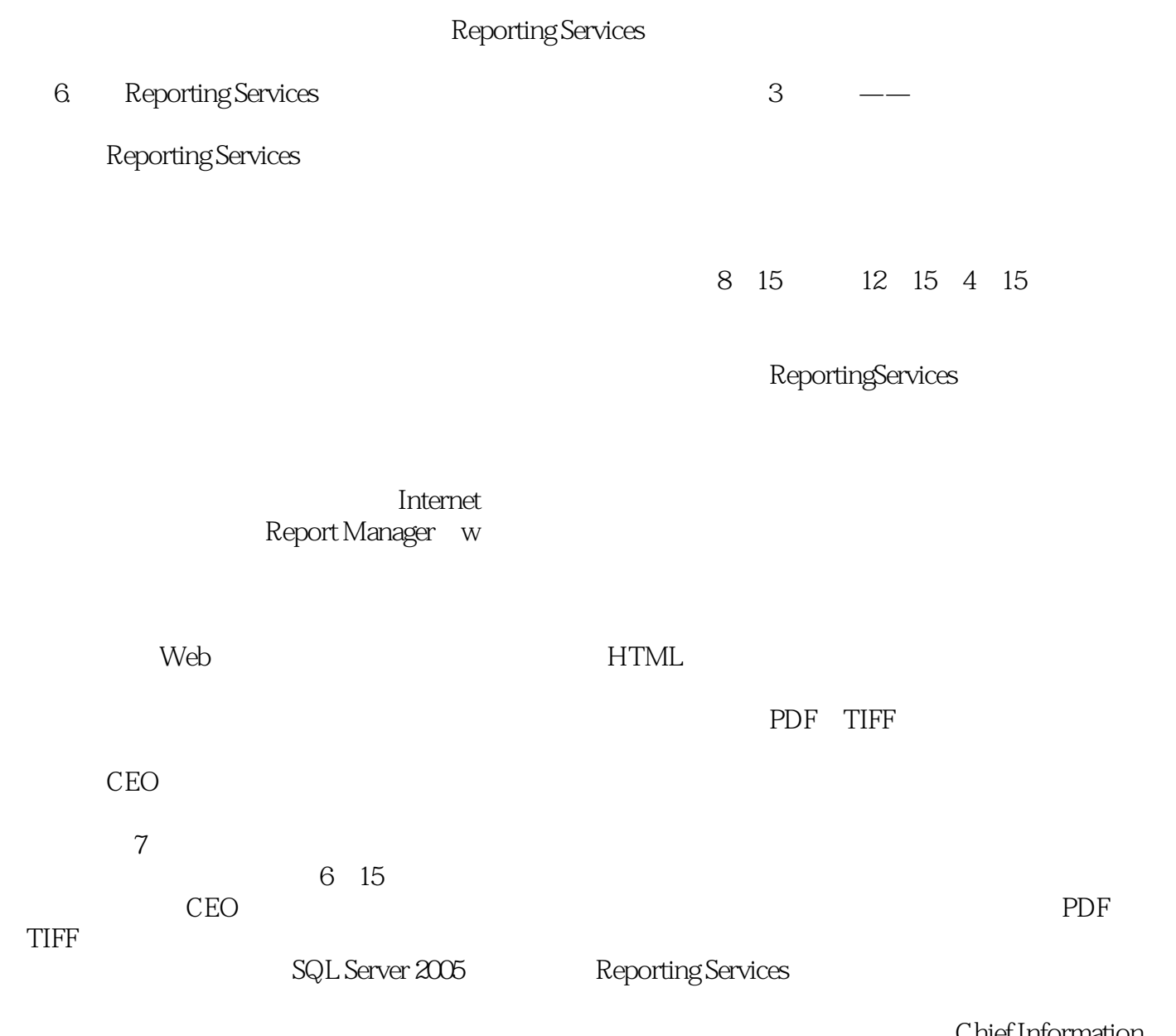

Officer)!

Chief Information

## <<Microsoft SQL Server>>

本站所提供下载的PDF图书仅提供预览和简介,请支持正版图书。

更多资源请访问:http://www.tushu007.com